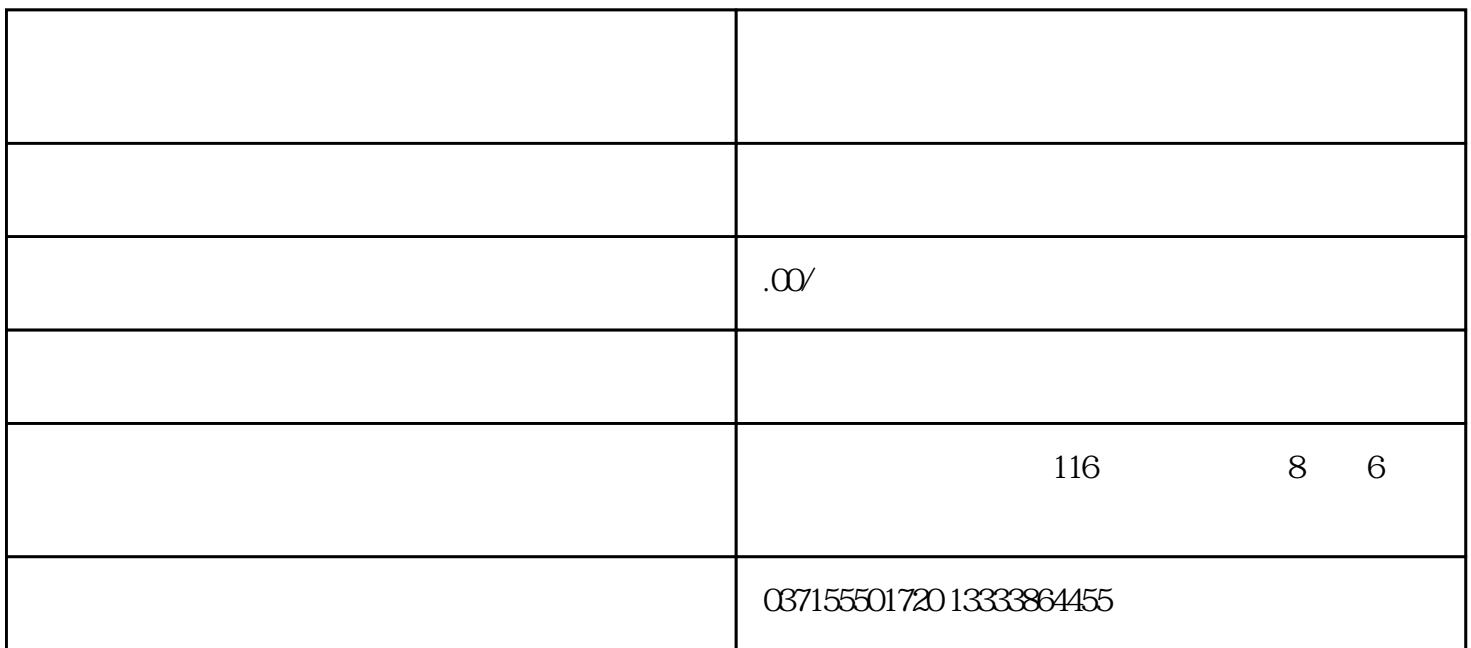

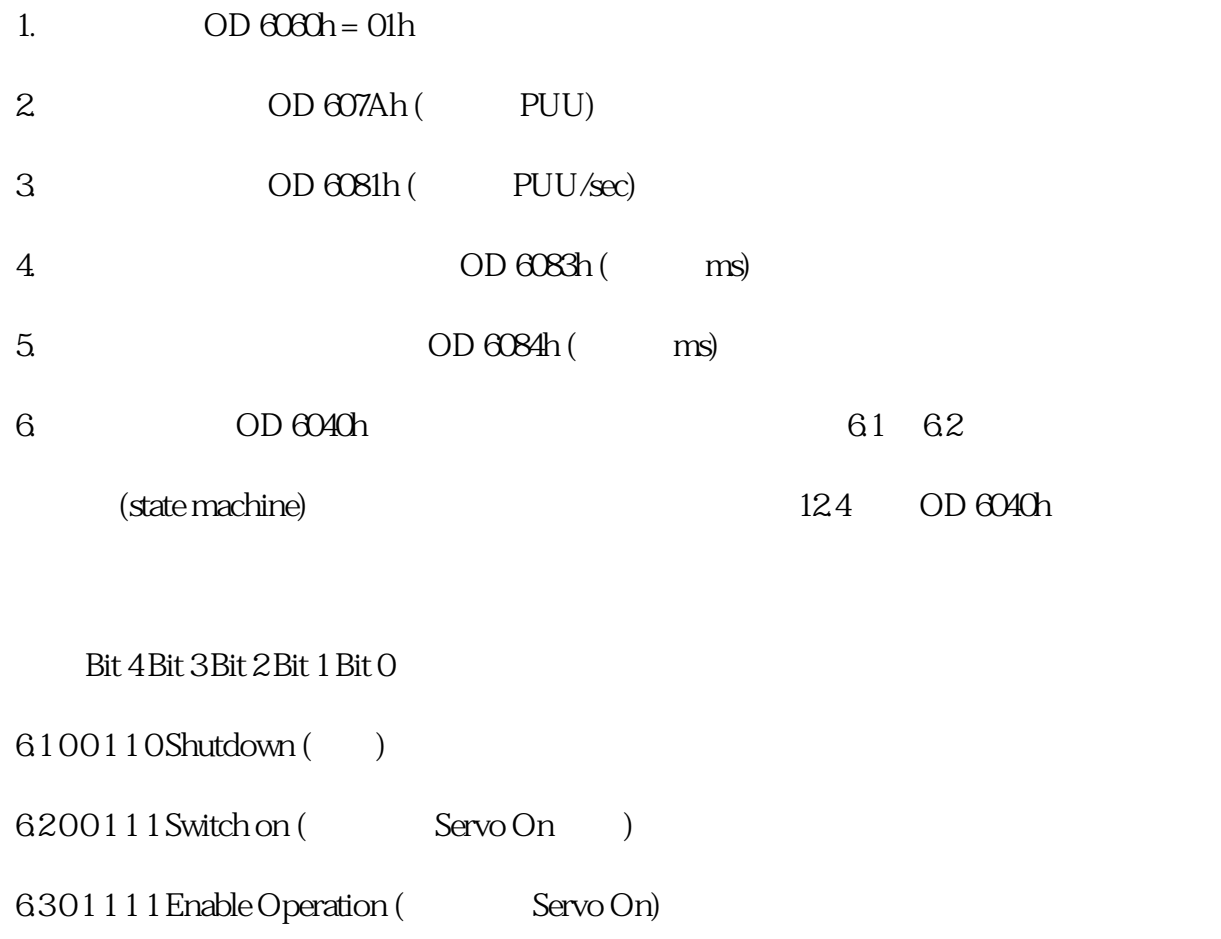

 $6411111$  ( )

7. 在做完\*\*段運動指令後,若欲執行下一段運動指令,需再設定目標部位、速率等

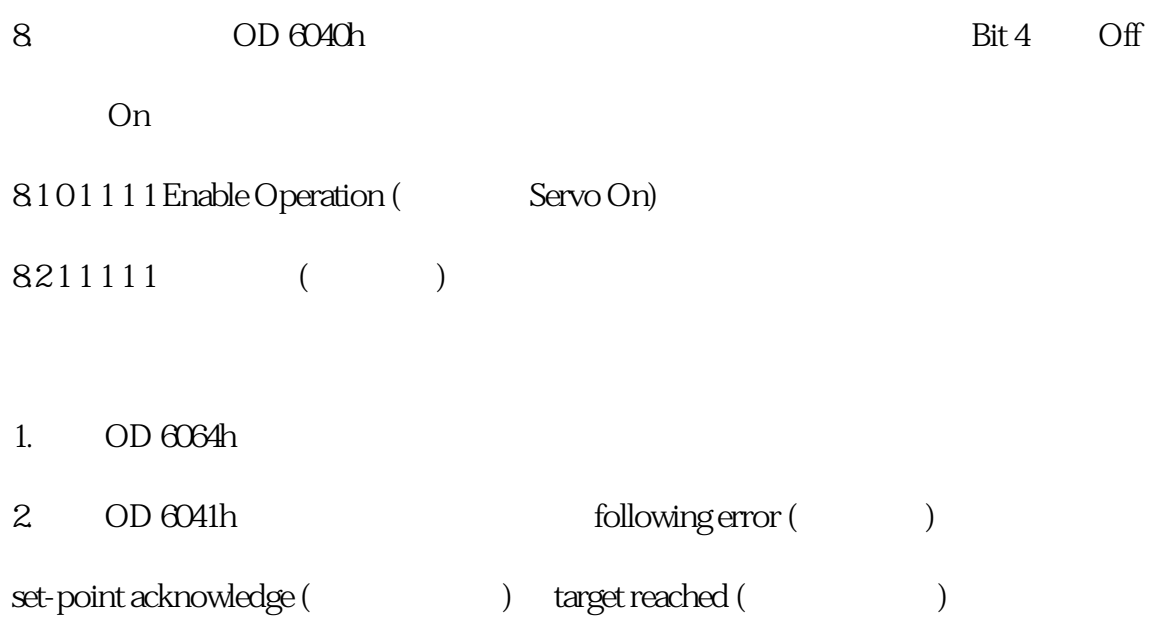